**AIRE COLONIAL** 

(Sobre un Aire anónimo Latinoamericano)

**Javier** Echecopar Mongilardi

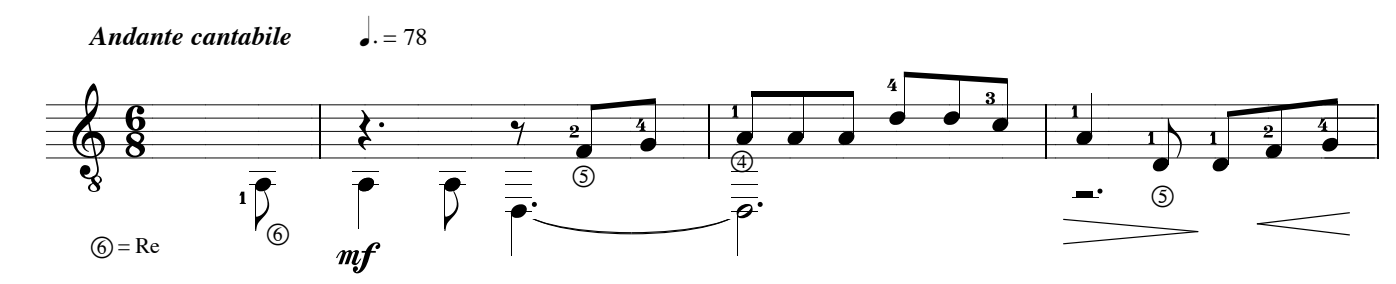

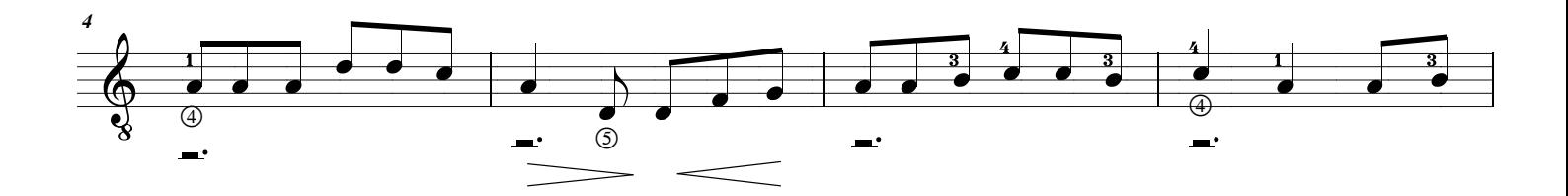

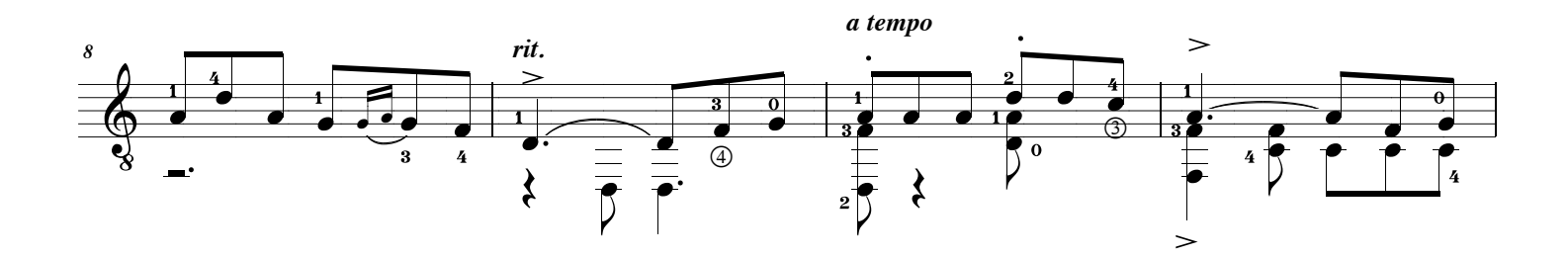

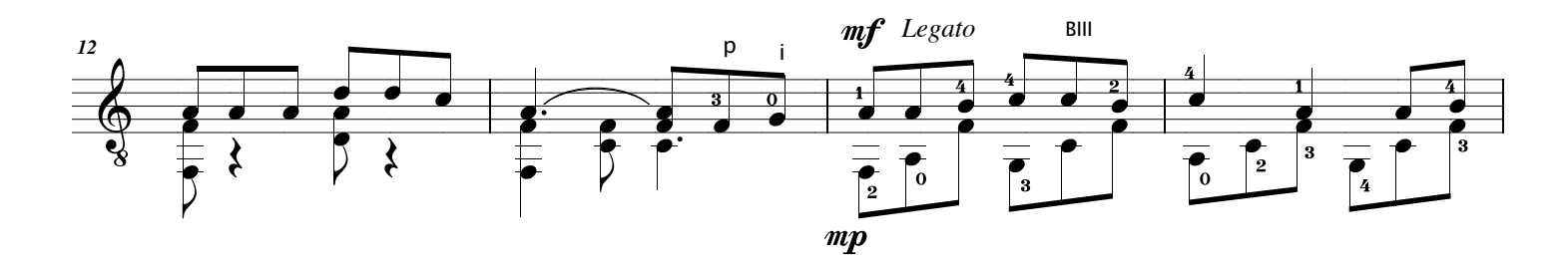

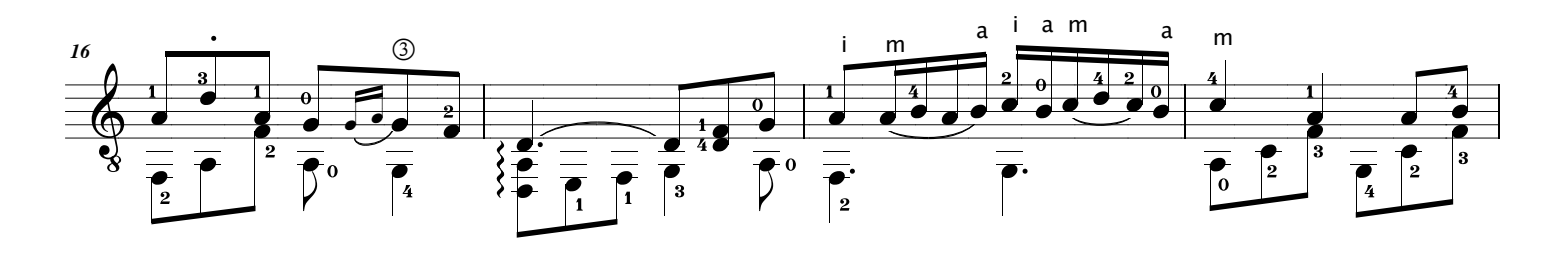

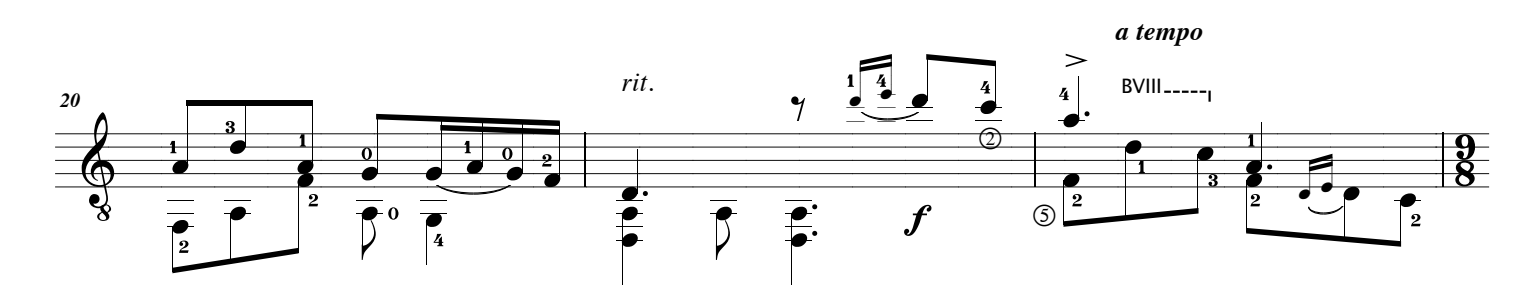

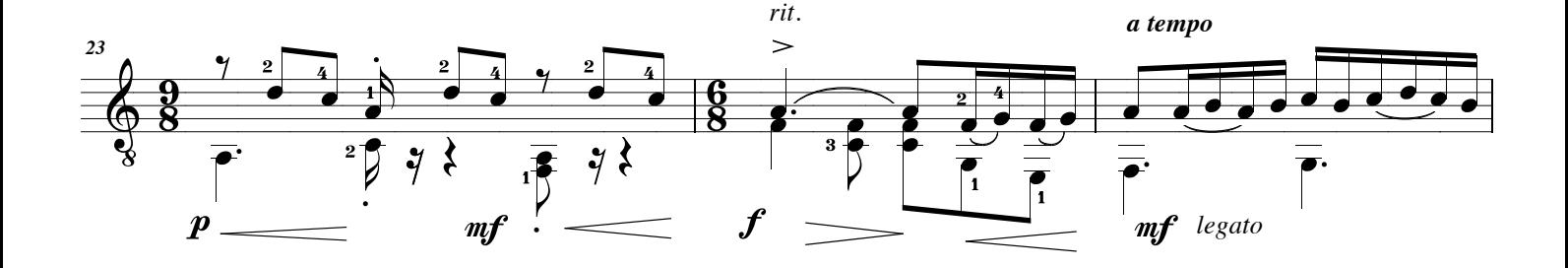

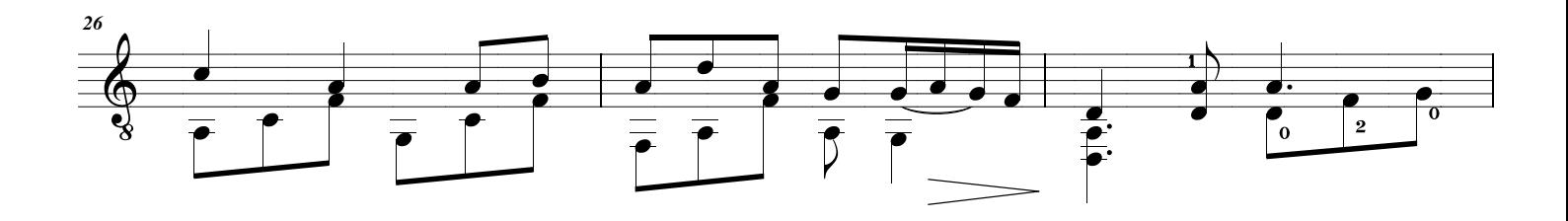

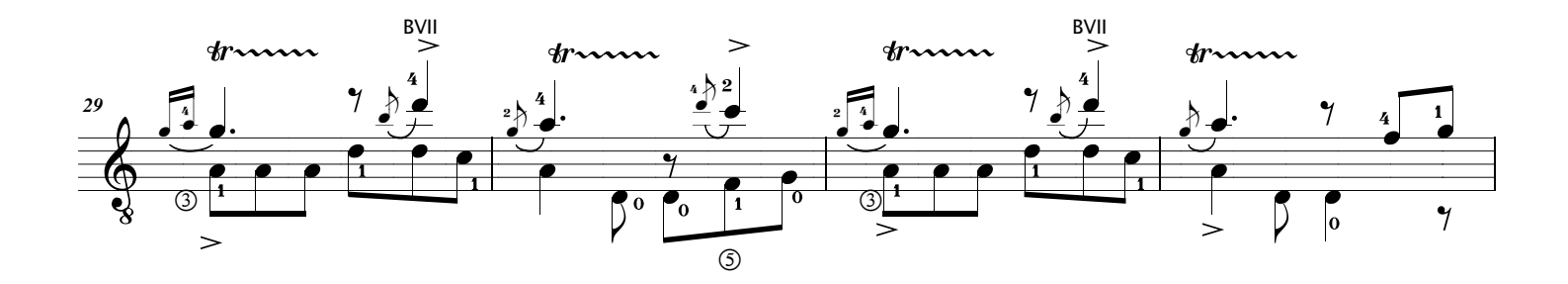

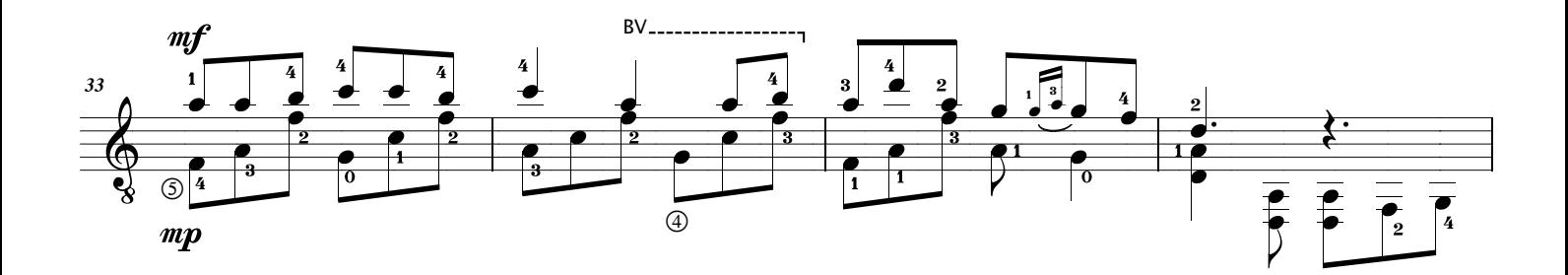

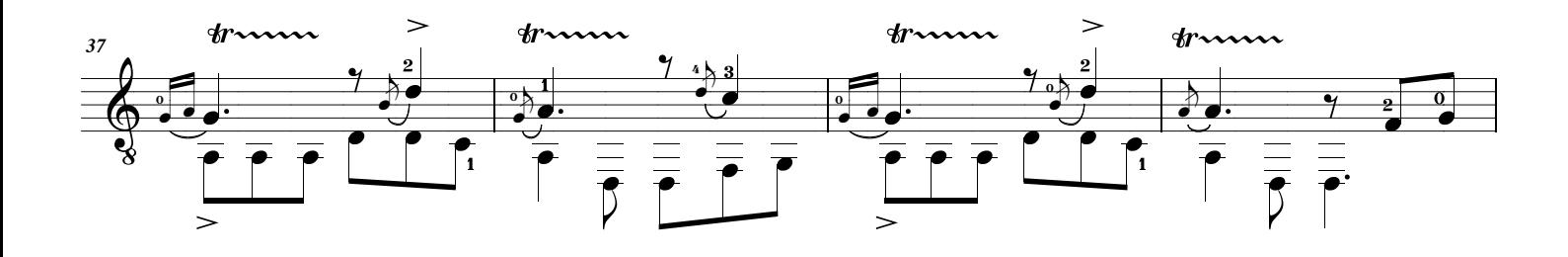

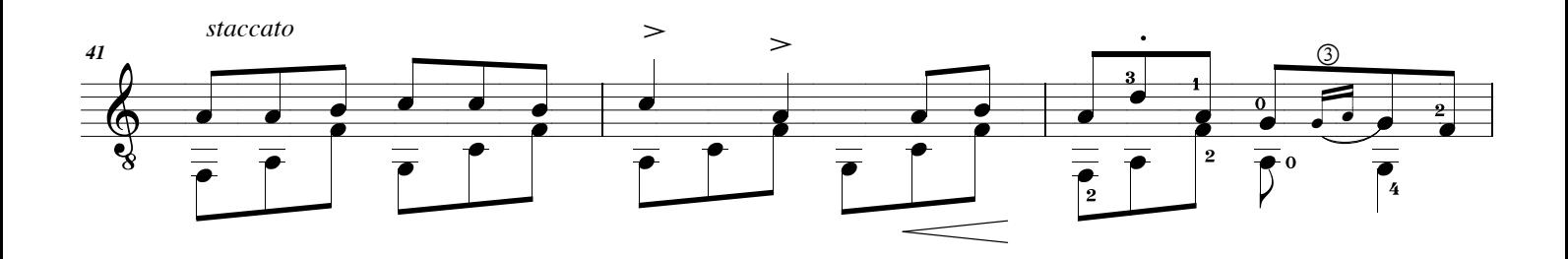

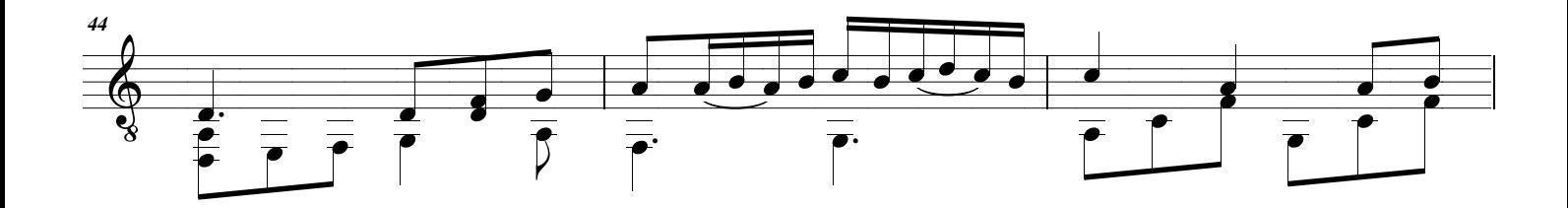

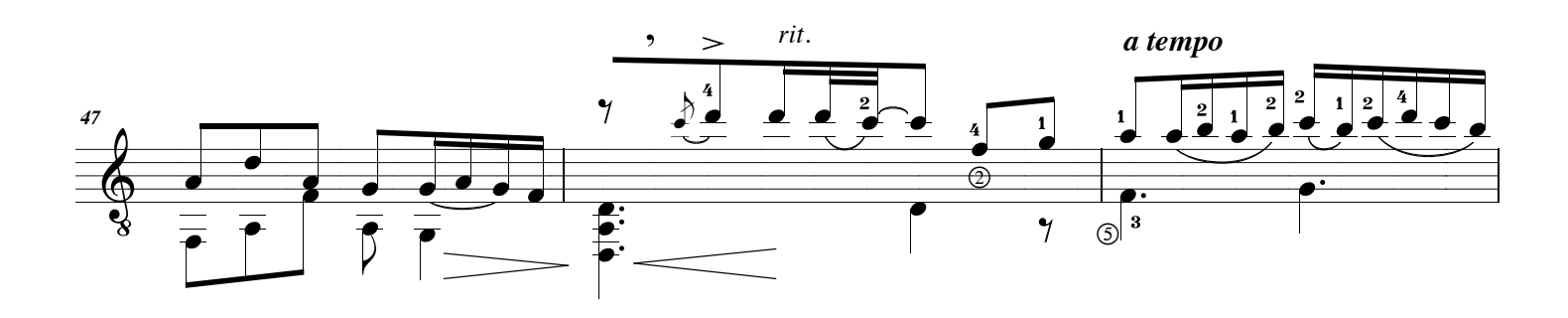

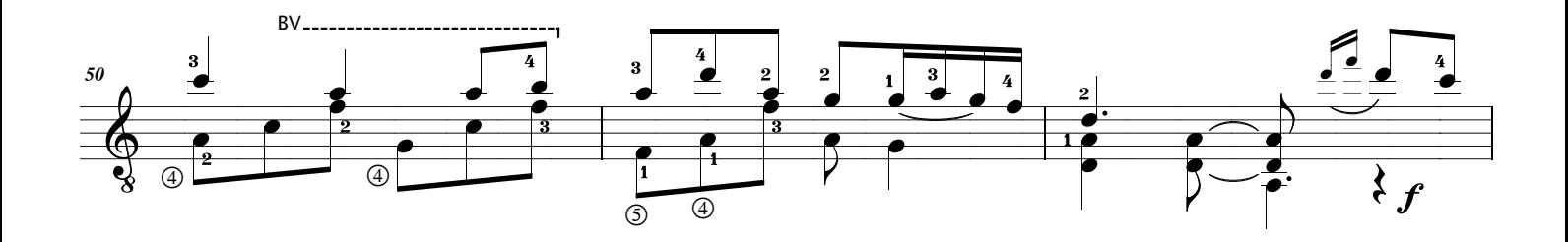

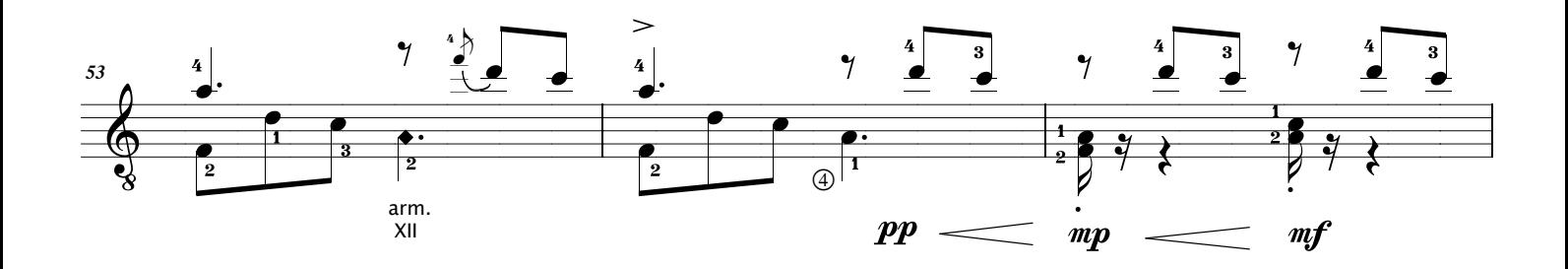

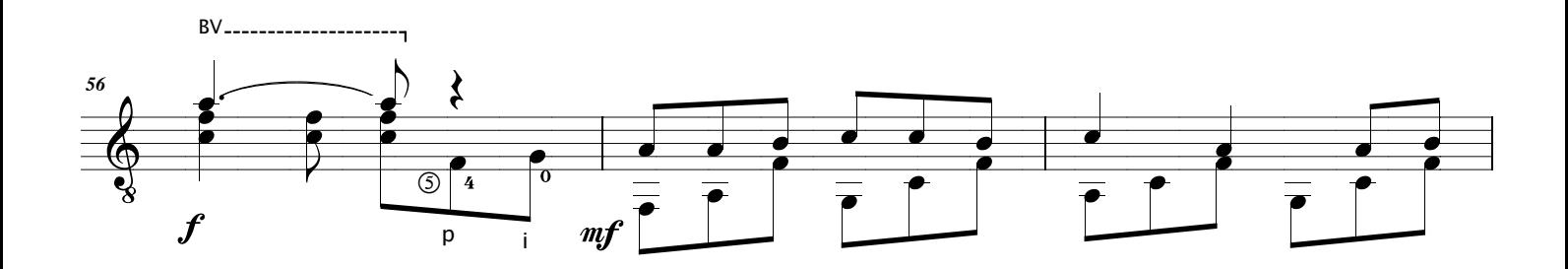

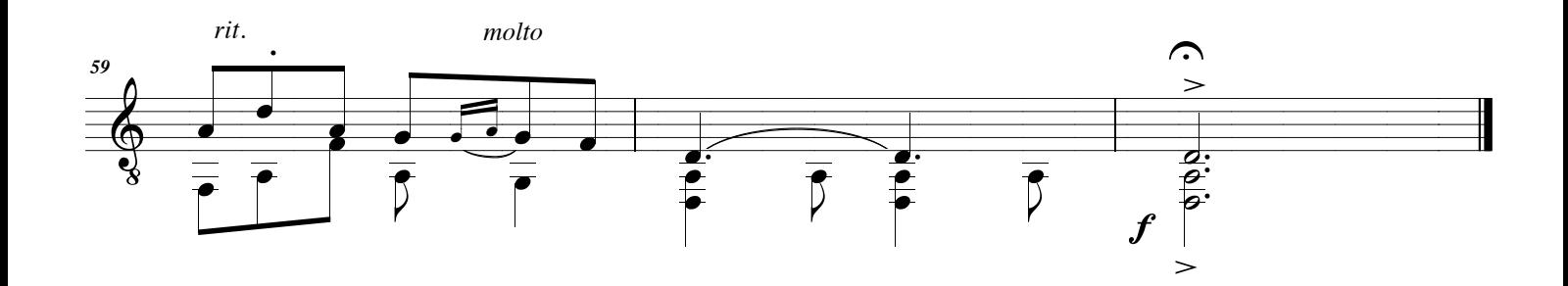